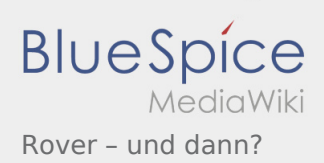

# Inhaltsverzeichnis

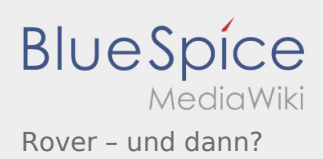

## Rover – und dann?

#### **[Version vom 17. Juni 2021, 21:17 Uhr](https://wiki.rover.de/index.php?title=Rover_%E2%80%93_und_dann%3F&oldid=683) ([Quelltex](https://wiki.rover.de/index.php?title=Rover_%E2%80%93_und_dann%3F&action=edit&oldid=683)**

#### **[t anzeigen](https://wiki.rover.de/index.php?title=Rover_%E2%80%93_und_dann%3F&action=edit&oldid=683))**

#### [Johannes](https://wiki.rover.de/index.php/Benutzer:Johannes) [\(Diskussion](https://wiki.rover.de/index.php?title=Benutzer_Diskussion:Johannes&action=view) | [Beiträge](https://wiki.rover.de/index.php/Spezial:Beitr%C3%A4ge/Johannes))

(Die Seite wurde neu angelegt: "Rover - und dann? Das Ziel dieses Roverleitungs-Wikis ist es, euch als Roverleitende Tipps und Anhaltspunkte zu geben. Und zwar vor allem für das Arbeiten…") ([Markierung:](https://wiki.rover.de/index.php/Spezial:Markierungen) [Visuelle Bearbeitung\)](https://wiki.rover.de/index.php?title=Rover-Wiki:VisualEditor&action=view)

### **[Aktuelle Version vom 17. Juni 2021, 21:23 Uhr](https://wiki.rover.de/index.php?title=Rover_%E2%80%93_und_dann%3F&oldid=686) ( [Quelltext anzeigen](https://wiki.rover.de/index.php?title=Rover_%E2%80%93_und_dann%3F&action=edit))**

[Johannes](https://wiki.rover.de/index.php/Benutzer:Johannes) ([Diskussion](https://wiki.rover.de/index.php?title=Benutzer_Diskussion:Johannes&action=view) | [Beiträge\)](https://wiki.rover.de/index.php/Spezial:Beitr%C3%A4ge/Johannes) [\(Markierung](https://wiki.rover.de/index.php/Spezial:Markierungen): [Visuelle Bearbeitung\)](https://wiki.rover.de/index.php?title=Rover-Wiki:VisualEditor&action=view)